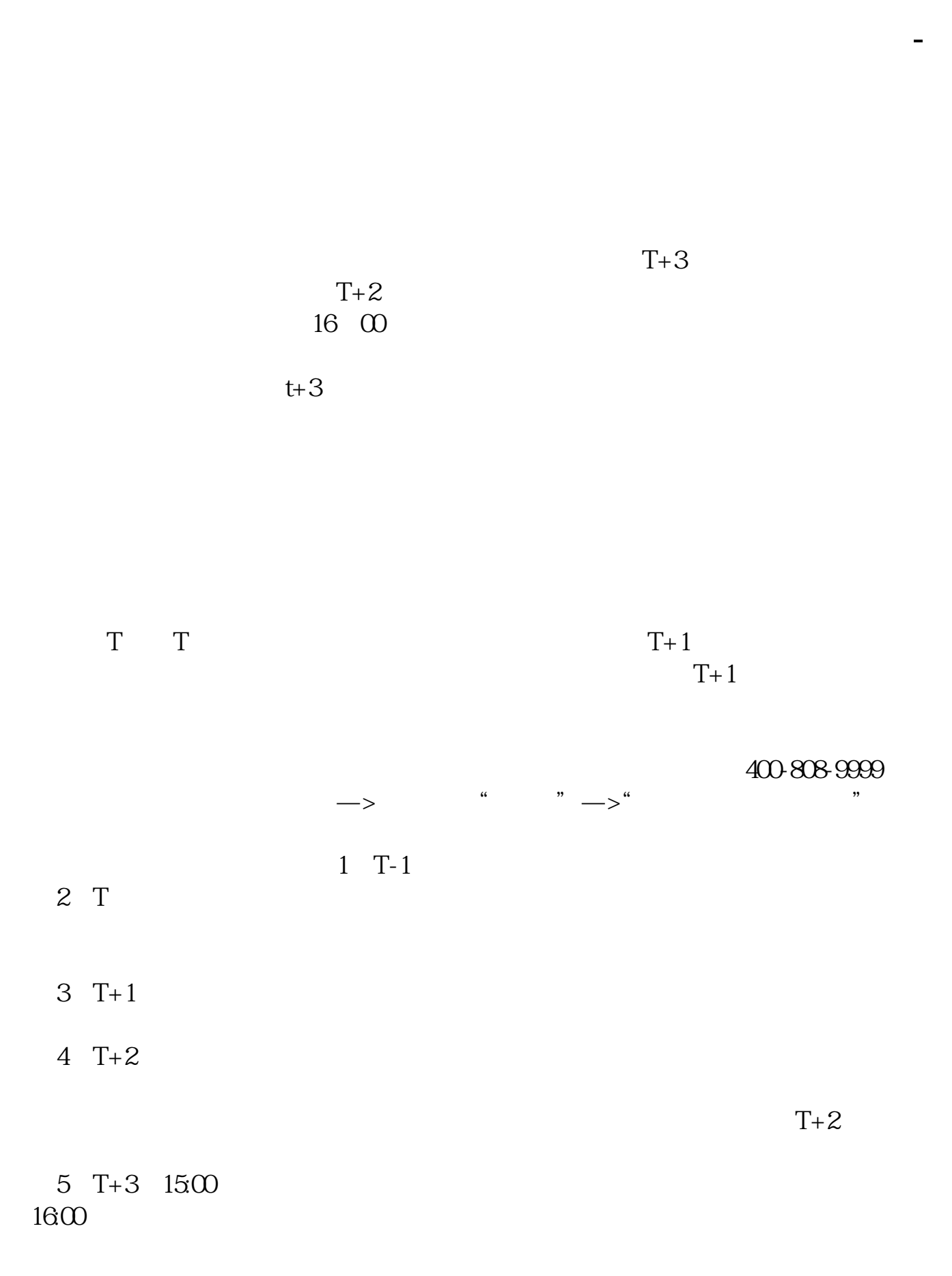

 $6T+4$ 

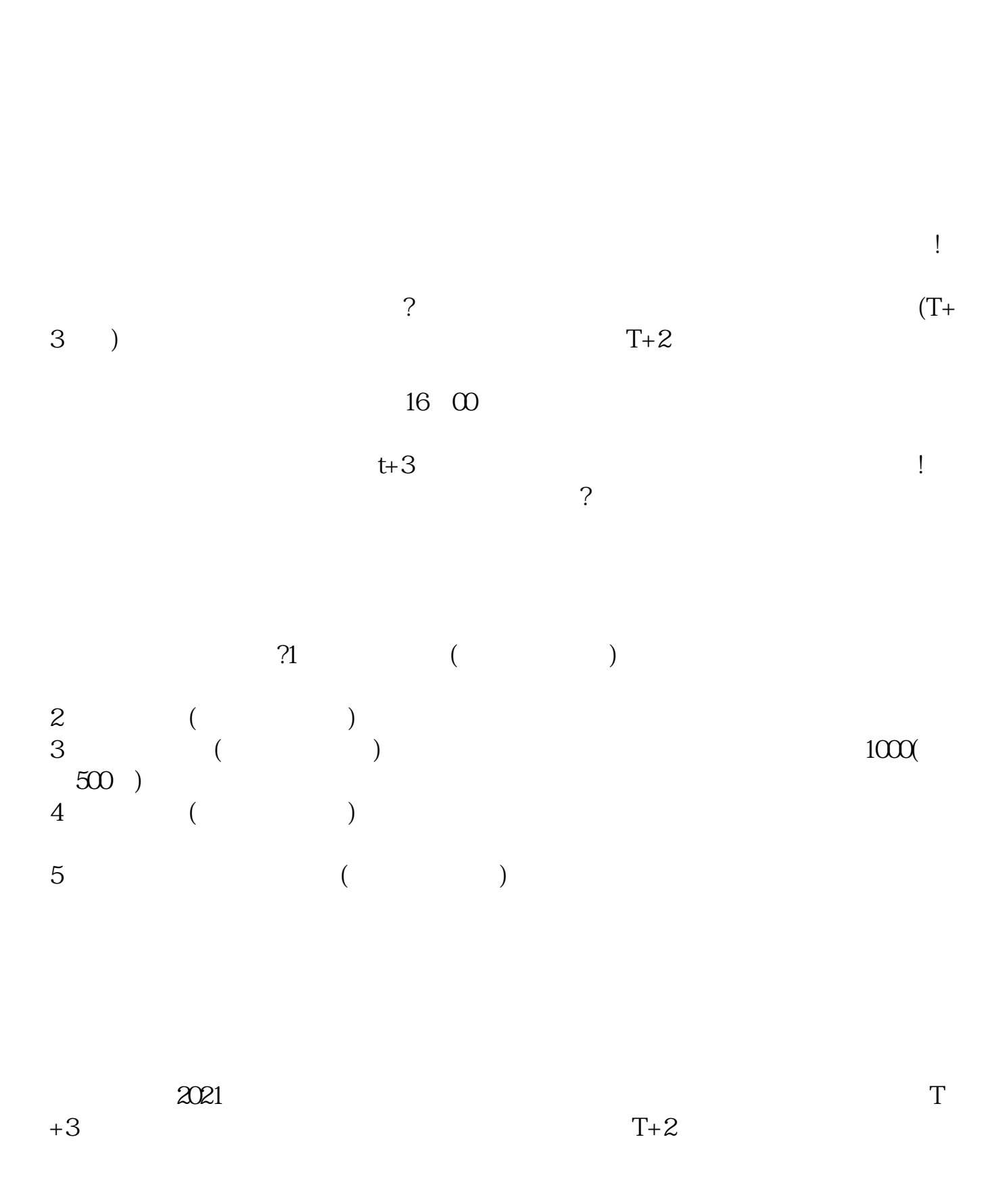

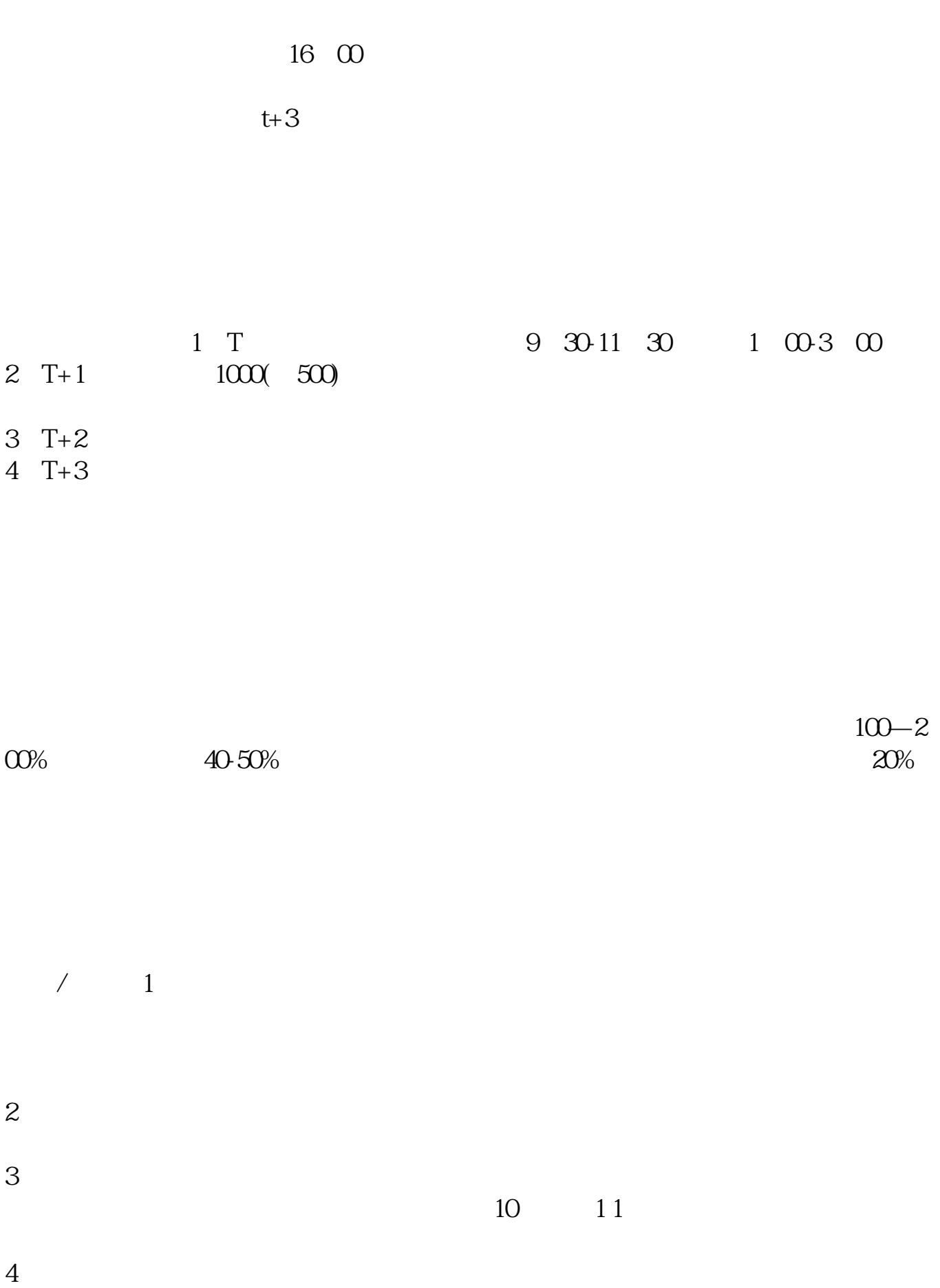

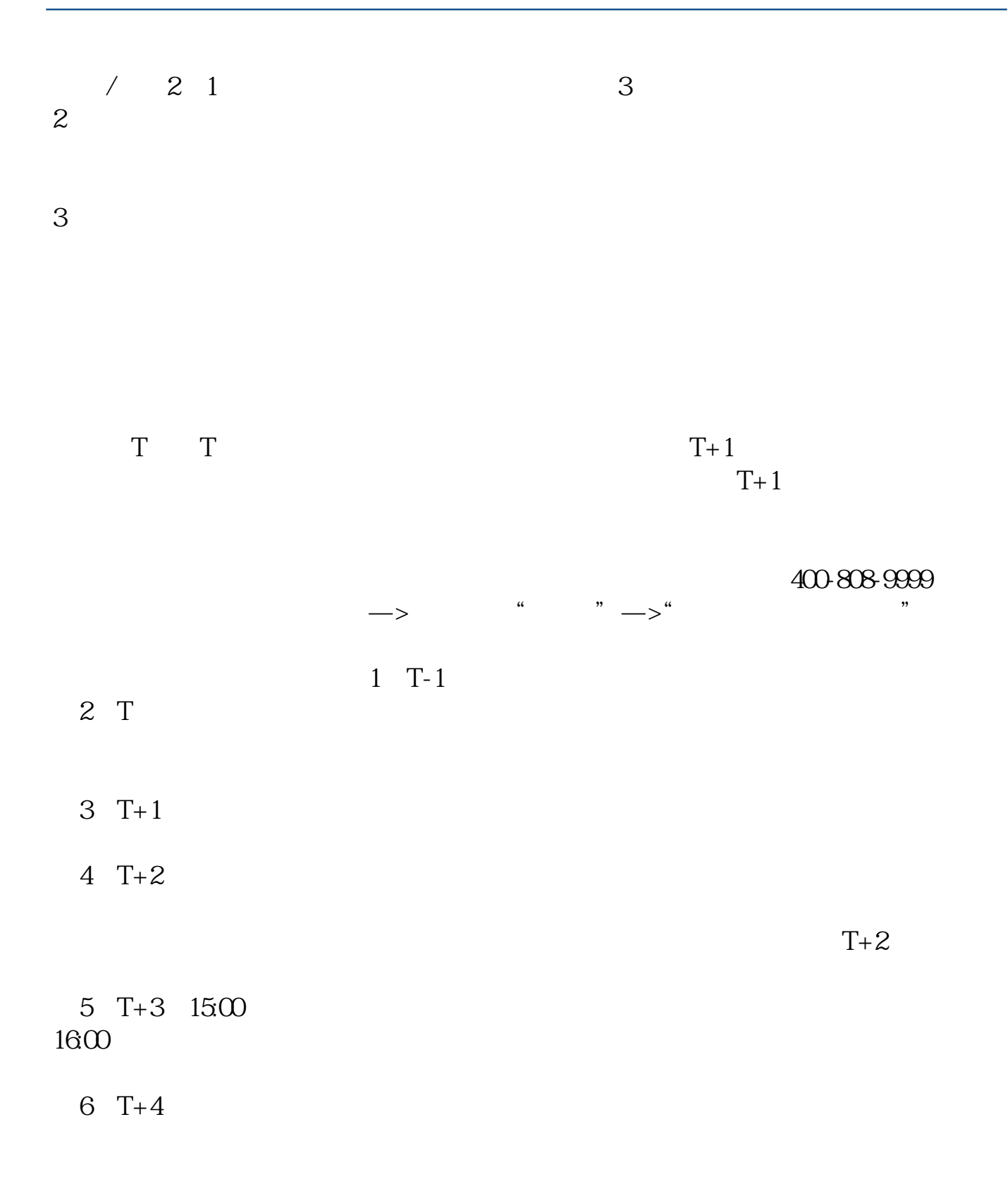

## **股识吧 gupiaozhishiba.com**

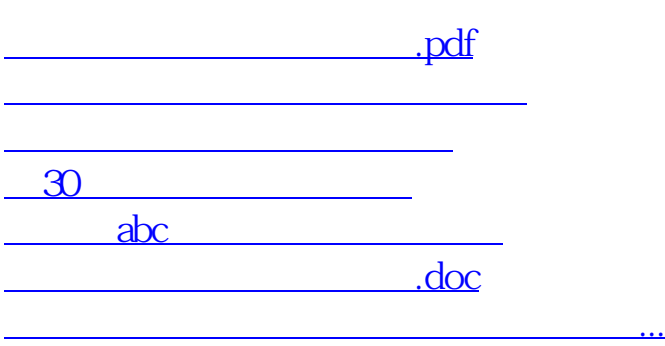

https://www.gupiaozhishiba.com/author/3026.html